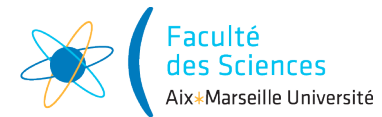

#### Année universitaire 2021-2022

Site : ⊠ Luminy ◻ St-Charles ◻ St-Jérôme ◻ Cht-Gombert ◻ Aix-Montperrin ◻ Aubagne-SATIS Sujet de :  $\Box$  1<sup>er</sup> semestre  $\Box$  2<sup>ème</sup> semestre  $\Box$  Session 2 Durée de l'épreuve : 2h Examen de : L1 Nom du diplôme : Portail René Descartes Code du module : SPO2U07L Libellé du module : Programmation 1 Calculatrices autorisées : NON Documents autorisés : OUI, notes de Cours, supports de cours

## 1 Consignes

- Les dernières pages du sujet sont à compléter et à rendre avec votre copie.
- Lisez bien le sujet avant de commencer à répondre.
- Pour les chaînes de caractères et les listes, vous avez une annexe donnant les méthodes utiles sur String et List.
- Si vous manquez de places dans les cases dédiées pour votre code, c'est que votre solution est trop complexe et/ou ne réutilise pas assez le code existant.

## 2 Gestion d'élection

Dans ce sujet d'examen, on va s'intéresser à un système permettant de simuler des votes. Il y aura donc des classes correspondant à des citoyens (citizens), des bureaux de vote (polling places) et des résultats d'élection (election results).

### 3 Citoyen : classe Citizen

On considère donc la classe Citizen permettant de modéliser des citoyens et dont le code incomplet est à la fin du sujet et sera à rendre. La classe Citizen contient les attributs suivant :

- attributs d'instance firstName (le prénom du citoyen), lastName (le nom de famille du citoyen), age (l'age du citoyen), voterId (le numéro d'électeur du citoyen),
- attributs de classe VOTING\_AGE correspondant à l'age de majorité électoral (age minimal pour pouvoir voter), attributs de classe citizenCount correspondant au nombre d'instances de Citizen qui ont été créées.

Question 1 (2 points) : Compléter les déclarations des attributs VOTING\_AGE, citizenCount, firstName, lastName, age et voterId.

Question 2 (1 point) : Est-ce qu'il est possible de définir une méthode setVoterId dans la classe Citizen qui permettrait de changer le numéro d'électeur du citoyen (répondre sur votre copie) ?

Question 3 (0,5 points) : Compléter la méthode incrementAge de la classe Citizen qui augmente d'un l'age d'un citoyen.

Question 4 (0,5 points) : Compléter la méthode canVote de la classe Citizen qui renvoie true si le citoyen a l'age de voter.

Question 5 (0,5 points) : Compléter la méthode getUpperCaseLastName de la classe Citizen qui renvoie le nom de famille du citoyen en majuscules (par exemple pour un citoyen ayant pour nom de famille lAbourel, la méthode devra renvoyer LABOUREL).

Question 6 (1,5 points) : Compléter la méthode getCapitalizedFirstName de la classe Citizen qui renvoie le prénom du citoyen avec la première lettre en majuscule et toutes les autres lettres en minuscules (par exemple pour un citoyen ayant pour prénom aRnauD, la méthode devra renvoyer Arnaud).

Question 7 (1 point) : Compléter la méthode getName de la classe Citizen qui renvoie le nom complet du citoyen c'est-à-dire le prénom et le nom de famille avec un espace entre les deux. Le prénom et le nom devront être au format indiqué par les deux questions précédentes (par exemple pour un citoyen ayant pour prénom aRnauD et pour nom lAbourel, la méthode devra renvoyer Arnaud LABOUREL).

Question 8 (1,5 points) : Compléter le constructeur de la classe Citizen qui permet d'instancier un citoyen avec un prénom, un nom de famille et un age. Un citoyen a pour numéro d'identifiant le nombre de citoyens qui ont été instanciés avant son instanciation. Le nombre de citoyens instanciés doit évidemment être mis à jour.

Question 9 (0,5 points) : Compléter la méthode equals de la classe Citizen qui renvoie true si l'objet passé en argument correspond à un citoyen ayant le même numéro d'électeur.

#### 4 Résultat d'un candidat : classe CandidateResult

On considère la classe CandidateResult qui permet de gérer les résultats d'élection d'un candidats.

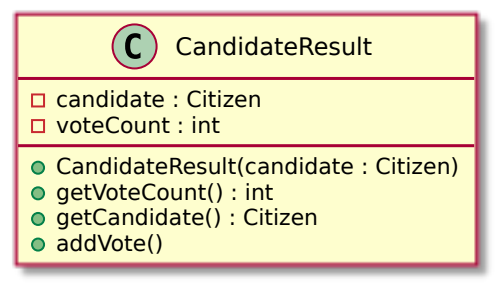

Une nouvelle instance de CandidateResult contient initialement un nombre de votes (voteCount) de 0.

Question 10 (1 point) : Donnez la déclaration complète (avec entête de la méthode et code) de la méthode addVote de la classe CandidateResult qui permet d'ajouter un vote au résultat du candidat (répondre sur votre copie).

#### 5 Résultat d'élection : classe ElectionResult

La classe ElectionResult permet de représenter les résultats d'une élection. Elle contient les attributs d'instance suivants :

- candidateResults : la liste des résultats des candidats,
- nullVotes : le nombre de vote nuls et
- voterTurnout : le taux de participation pour l'élection (valeur entre 0 et 1 représentant la proportion d'électeurs enregistrés qui ont voté).

La classe ElectionResult possède un constructeur qui prend en paramètre une liste de candidats et un taux de participation.

La classe ElectionResult contient les méthodes d'instance suivantes :

- addVote qui prend en argument un bulletin de vote représenté par une chaîne de caractères et qui ne renvoie rien, si le bulletin correspond (chaînes de caractères ayant les mêmes caractères dans le même ordre) au nom complet d'un des candidats, la méthode ajoute un vote au résultat du candidat, sinon la méthode ajoute un vote aux votes nuls ;
- print qui n'a pas d'argument, ne renvoie rien et affiche les résultats ;
- expressedVotes qui n'a pas d'argument et qui renvoie le nombre de votes exprimés (votes correspondants à un candidat et donc non-nuls).

Question 11 (1,5 points) : Dessiner le diagramme de la classe ElectionResult (répondre sur votre copie).

Question 12 (1,5 points) : Donnez la déclaration complète (avec entête de la méthode et code) de la méthode addVote de la classe ElectionResult (répondre sur votre copie).

#### 6 Bureau de vote : classe PollingPlace

La classe PollingPlace permettant de modéliser des bureaux de votes contient les attributs d'instance suivants :

- registeredVoters : une liste de citoyens correspondant aux électeurs enregistrés du bureau de vote,
- participatingVoters : une liste de citoyens correspondant aux électeurs ayant voté du bureau de vote et
- ballots : la liste des bulletins sachant que chaque bulletin est représenté par une chaîne de caractères.

Question 13 (0,5 points) : Compléter les déclarations des attributs registeredVoters, participatingVoters et ballots de la classe PollingPlace.

Question 14 (1 point) : Compléter le constructeur de la classe PollingPlace qui permet d'instancier un bureau de vote à partir d'une liste possibleVoters de citoyens donnée en argument. Le bureau de vote aura pour liste d'électeurs enregistrés les citoyens de possibleVoters qui ont l'age de voter, une liste vide d'électeur ayant voté et une liste vide de bulletins.

Question 15 (1 point) : Compléter la méthode acceptVoteFrom de la classe PollingPlace. Cette méthode renvoie true si le citoyen passé en argument a le droit de voter, c'est-à-dire qu'il est enregistré dans le bureau de vote et qu'il n'a pas déjà voté.

Question 16 (1 point) : Compléter la méthode castBallot de la classe PollingPlace. Cette méthode prend un citoyen et bulletin en argument. Si le citoyen a le droit de voter, elle stocke son bulletin dans la liste de bulletins, ajoute le citoyen aux électeurs ayant voté et renvoie true. Si le citoyen n'a pas le droit de voter, elle ne fait rien à part renvoyer false.

Question 17 (0,5 points) : Compléter la méthode voterTurnout de la classe PollingPlace. Cette méthode renvoie le taux de participation, c'est-à-dire la proportion d'électeurs enregistrés qui ont voté (valeur entre 0 et 1).

Question 18 (1 point) : Compléter la méthode countTheVotes de la classe PollingPlace. Cette méthode crée un résultat d'élection à partir des candidats passés en paramètre et ajoute tous les bulletins aux résultats de l'élection (c'est-à-dire comptabilise les votes exprimés par les bulletins stockés).

#### 7 Interface CandidateSelector

On souhaite définir deux classes ayant une méthode acceptCandidate qui accepte ou non un candidat à partir du résultat du candidat et du nombre de vote exprimé :

- AbsoluteMajoritySelector qui accepte les candidats ayant strictement plus que la moitié des votes exprimés.
- ThresholdSelector qui accepte les candidats dont le nombre de votes correspond à une proportion supérieure ou égale à un seuil (threshold). Par exemple, pour un seuil 0.15, les candidats acceptés seront ceux qui ont au moins 15% des votes.

Ces deux classes ont les diagrammes suivants :

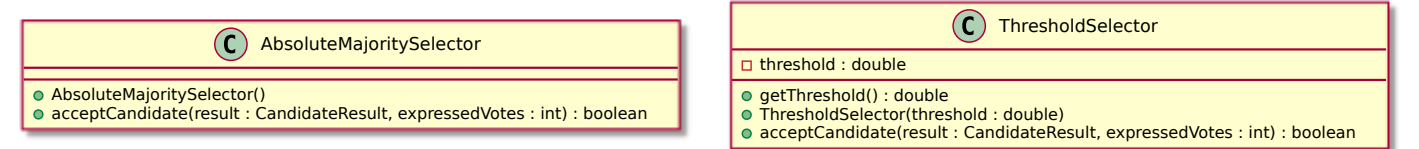

Question 19 (1 point) : Donner la déclaration de l'interface CandidateSelector implémentée par les deux classes AbsoluteMajoritySelector et ThresholdSelector (répondre sur votre copie).

Question 20 (0,5 points) : Écrivez la classe AbsoluteMajoritySelector (répondre sur votre copie).

Question 21 (0,5 points) :  $\vec{E}$ crivez la méthode List<Citizen> selectedCandidates(CandidateSelector selector) dans la classe ElectionResult qui renvoie parmi les candidats dans le résultat de l'élection, ceux qui sont acceptés par le selector.

#### 8 Annexe

#### 8.1 Documentation de List

Pour cet examen, toutes les variables de type List seront à initialiser avec des objets de type ArrayList. Vous pouvez utilisez les méthodes suivantes de List<E> :

- boolean add(E e) : Appends the specified element to the end of this list.
- int size() : Returns the number of elements in this list.
- E get(int index) : Returns the element at the specified position in this list.
- boolean remove(Object o) : Removes the first occurrence of the specified element from this list, if it is present.
- boolean isEmpty() : Returns true if this list contains no elements.

#### 8.2 Documentation de la classe String

Voici un extrait de la documentation de la classe String :

```
/**
 * Returns a string that is a substring of this string. The
 * substring begins with the character at the specified index and
 * extends to the end of this string.
 * Examples:
 * "unhappy".substring(2) returns "happy"
 * "Harbison".substring(3) returns "bison"
 * "emptiness".substring(9) returns "" (an empty string)
 *
 * @param beginIndex the beginning index, inclusive.
 * @return the specified substring.
 */
public String substring(int index){/* code */ }
/**
 * Returns a string that is a substring of this string. The
 * substring begins at the specified {@code beginIndex} and
 * extends to the character at index {@code endIndex - 1}.
 * Thus the length of the substring is {@code endIndex-beginIndex}.
 * Examples:
 * "hamburger".substring(4, 8) returns "urge"
 * "smiles".substring(1, 5) returns "mile"
 *
 * @param beginIndex the beginning index, inclusive.
 * @param endIndex the ending index, exclusive.
 * @return the specified substring.
 */
public String substring(int beginIndex, int endIndex)\{/* code */\}/**
 * Converts all of the characters in this {@code String} to lower
 * case using the rules of the default locale.
 * @return the {@code String}, converted to lowercase.
 */
public String toLowerCase(){/* code */ }
/**
 * Converts all of the characters in this {@code String} to upper
 * case using the rules of the default locale.
 * @return the {@code String}, converted to uppercase.
 */
public String toUpperCase(){/* code */ }
```
# 9 À compléter et à rendre

### 9.1 Classe Citizen (à rendre)

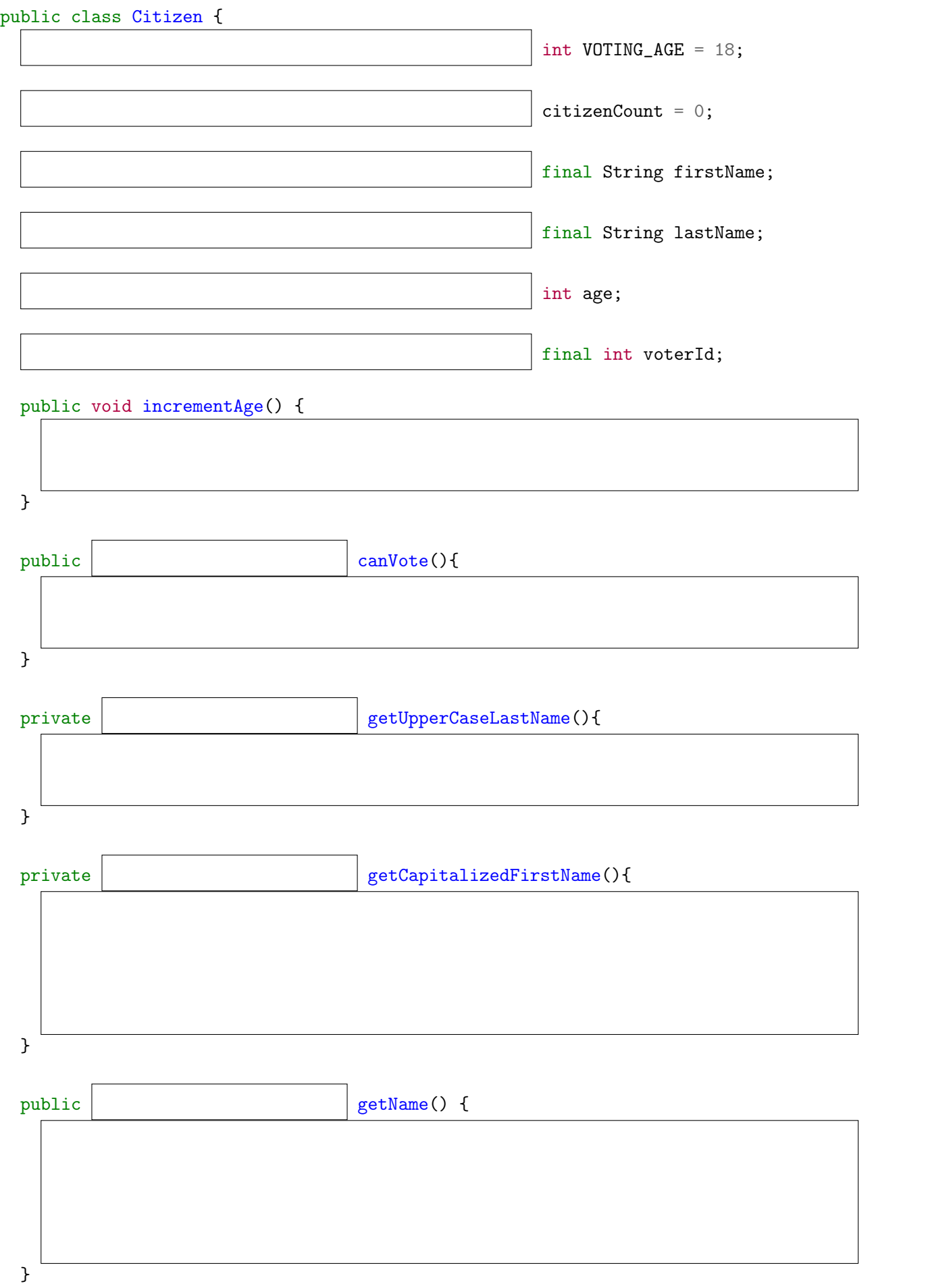

```
public boolean equals(Object o) {
  if (!(o instanceof Citizen))
   return false;
  Citizen citizen = (Citizen) o;
```
}

} }

# 9.2 Classe PollingPace (à rendre)

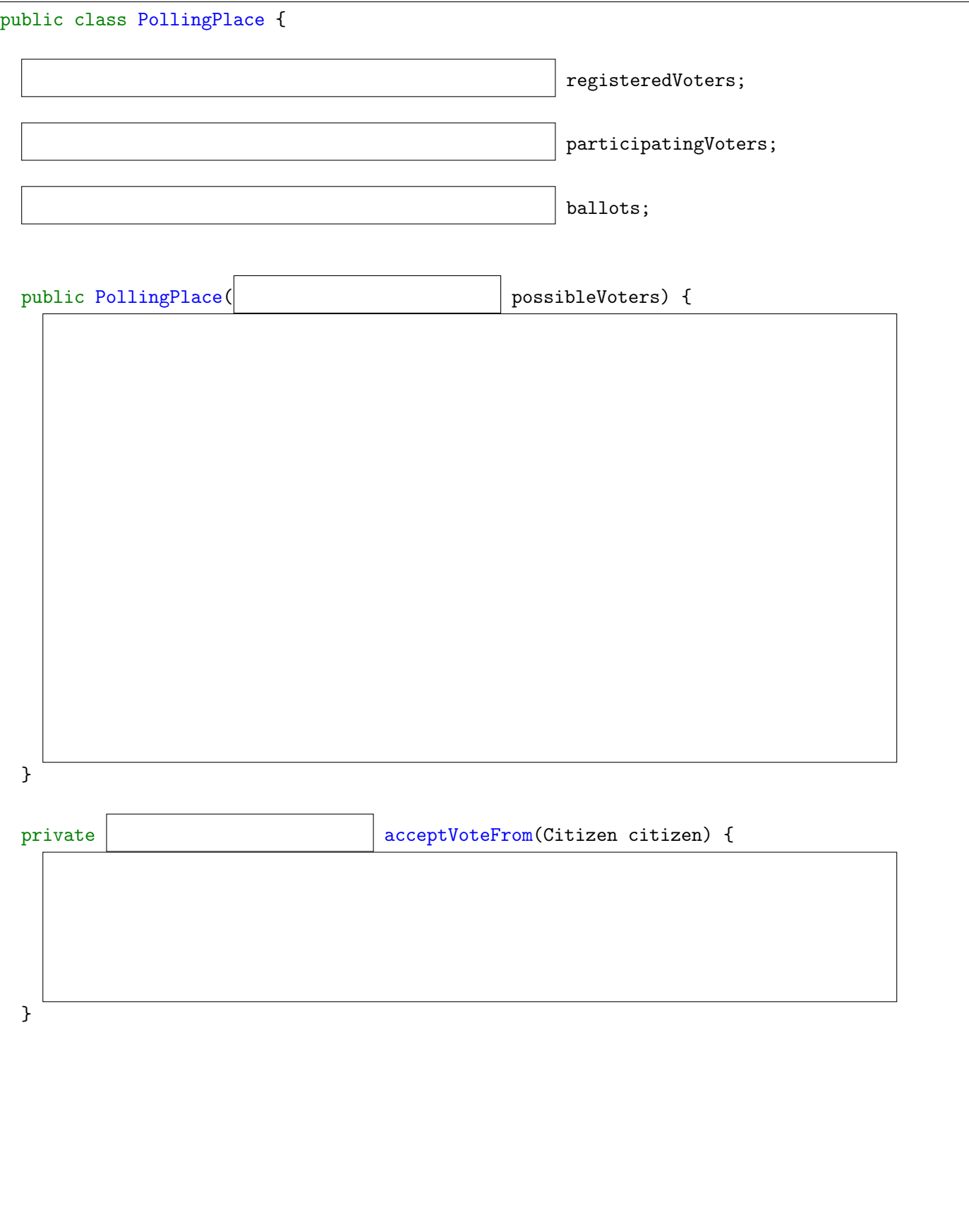

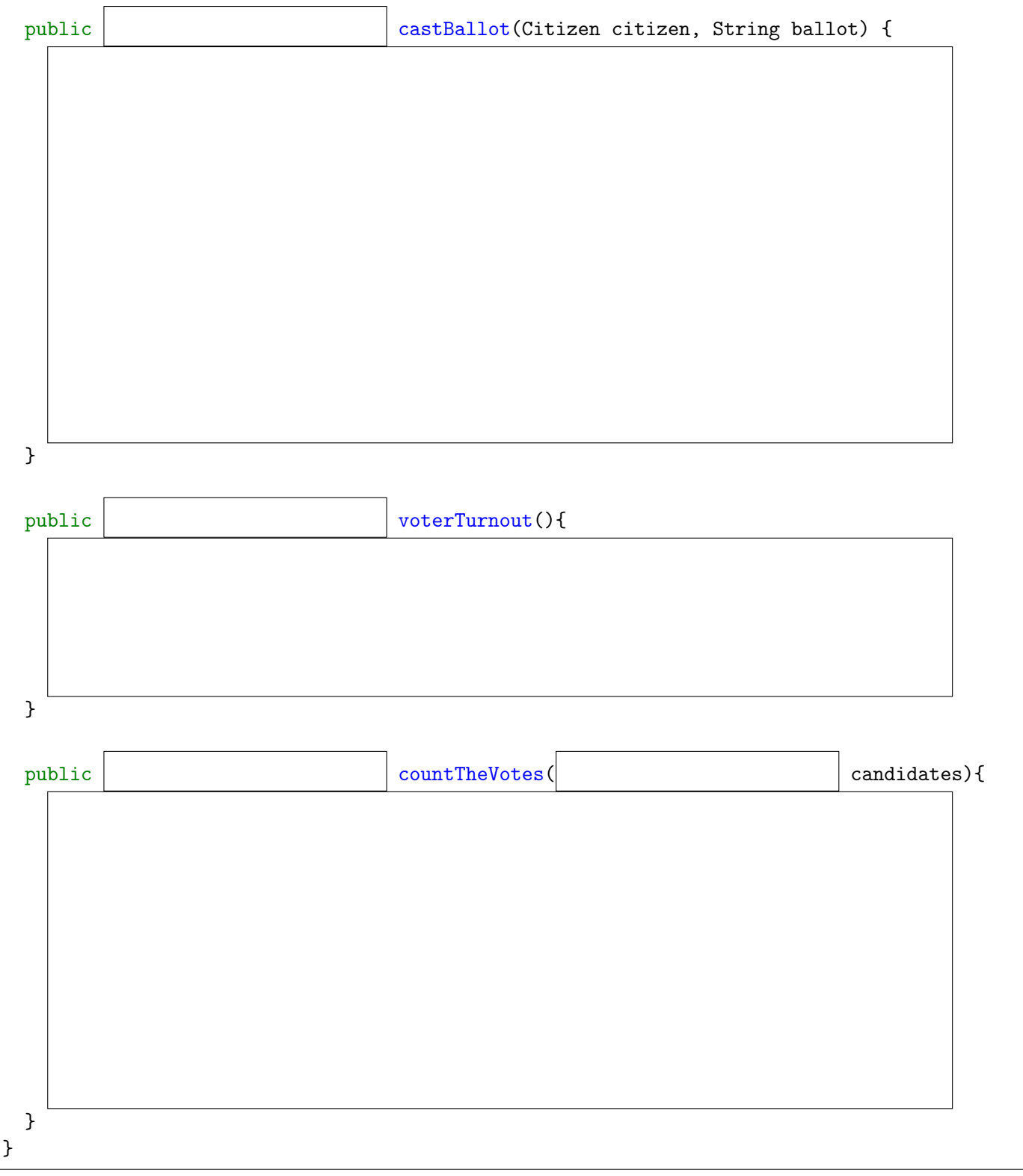